## ScanImage vDAQ/Thorlabs Bergamo Wiring Diagram

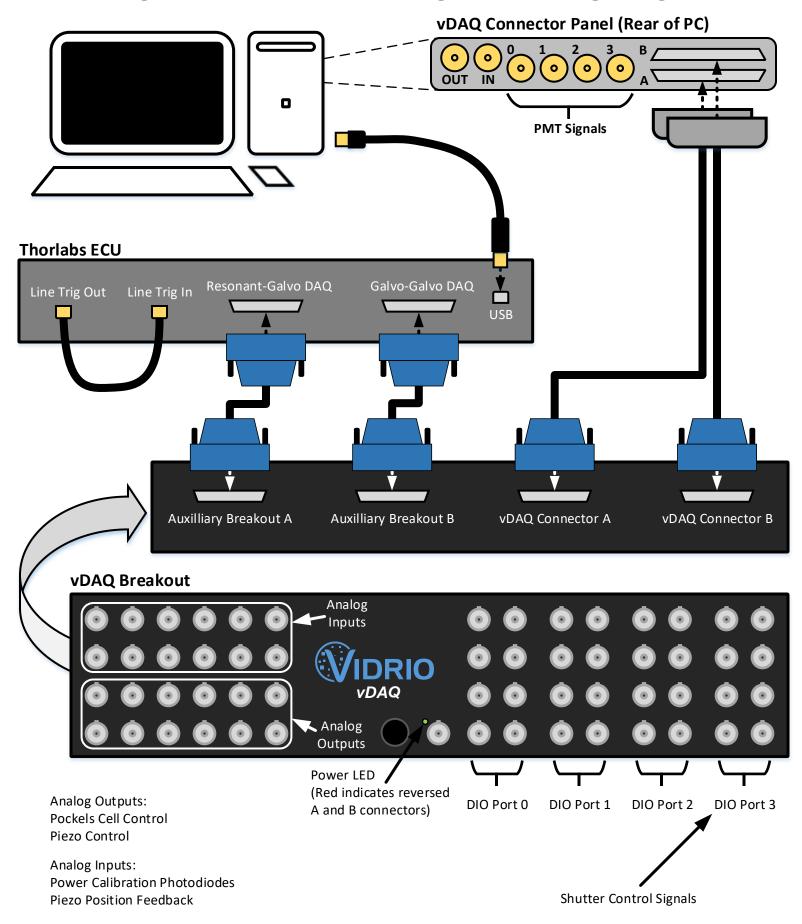

When Auxiliary Breakout A is connected to Resonant-Galvo DAQ, the following channels should not be used: D2.7, AO9, AI9 When Auxiliary Breakout B is connected to Galvo-Galvo DAQ, the following channels should not be used: AO10, AO11, AI10, AI11